DOI 10.37882/2223–2966.2020.05.12

# **СИСТЕМА УПРАВЛЕНИЯ И МОДЕЛИРОВАНИЯ БЕСПИЛОТНОГО ЛЕТАТЕЛЬНОГО АППАРАТА PARROT**

# **PARROT UNMANNED AREA VEHICLE CONTROL SYSTEM AND MODELING**

*A. Davtyan K. Melikyan* 

*Summary.* The mathematical model of an unmanned aerial vehicle (UAV) Parrot Ar. Drone 2 was considered. The UAV control system in the SIMULINK graphical environment of MATLAB software was developed using a mathematical model. To control the movement of the UAV was developed proportional-integral-derivative (PID) regulators. Presented the coefficients of PID regulators obtained through the research. The analysis of results of test experiments is presented.

*Keywords:* Control System, unmanned aerial vehicle, PID regulator, Parrot Ar. Drone, UAV.

# Введение

спользование беспилотников широко распро-<br>
странено для военных целей, контроля дорожного движения, экологических исследований, странено для военных целей, контроля дорожструктурных проверок, картографирования и создания фильмов.

 Рис. 1.(а) иллюстрирует геометрический вид квадрокоптера, направления и силы, влияющие на него, а рисунок 1(б) показывает квадрокоптер Parrot Ar. Drone 2.0.

Для проектирования системы управления с четырьмя болтами необходимо получить динамическую модель квадрокоптера[1].

#### Постановка проблемы

В статье рассмотрен Parrot Ar Drone 2.0 квадрокоптер, широко используемый в научных исследованиях и общем применении. Parrot Ar. Drone 2.0 имеет открытые программные исходные коды, что позволяет вносить изменения в режиме автопилота. Как правило, регуляторы ПИД выбираются для управления беспилотника во время экспериментальных испытаний, точность которых зависит от опыта оператора и ряда неопределенностей. В статье предлагается подход к теории системы управ*Давтян Артур Вазгенович*

*Аспирант, Национальный политехнический университет Армении, arturdavtyan1995@gmail.com Меликян Карен Артурович Национальный политехнический университет Армении karenmeliqyan1996@gmail.com*

*Аннотация.* Рассмотрена математическая модель беспилотного летательного аппарата (БПЛА) Parrot Ar. Drone 2. Была разработана система управления БПЛА в графической среде SIMULINK программного обеспечения MATLAB с помощью математической модели. Для управления движением БПЛА была разработана пропорционально-интегрально-дифференцирующий (ПИД) регуляторы. Представлены коэффициенты ПИД-регуляторов, полученные в результате исследования. Представлен анализ результатов тестовых экспериментов.

*Ключевые слова:* система управления, беспилотный летательный аппарат, ПИД-регулятор, БПЛА, Parrot Ar. Drone 2.0.

ления, позволяющей выбирать параметры регуляторов ПИД с использованием теории управления и математической модели квадрокоптера.

#### Математическая модель

Существует много научно-технических статей, посвященных разработке математической модели квадрокоптера [2–9]. Используя эти статьи, Динамическая модель для Parrot Ar Drone 2.0 с четырьмя винтами представлена в следующих формулах:

$$
I_{XX}\ddot{\phi} = \dot{\theta}\dot{\psi}(I_{yy} - I_{zz}) + J_r\dot{\theta}\Omega_r + l(-\Omega_2^2 + \Omega_4^2)
$$
  
\n
$$
I_{YY}\ddot{\phi} = \dot{\phi}\psi(I_{zz} - I_{xx}) + J_r\dot{\theta}\Omega_r + l(-\Omega_1^2 + \Omega_3^2)
$$
 (1)  
\n
$$
I_{ZZ}\ddot{\psi} = \dot{\phi}\dot{\theta}(I_{xx} - I_{yy}) + J_r\dot{\Omega}_r,
$$

Где:

- ♦ I*xx*—момент инерции вокруг оси х
- ♦ I*yy*—момент инерции вокруг оси у
- ♦ I*zz*—момент инерции вокруг оси z
- ♦ Ω*1*, Ω*2*, Ω*3*, Ω*4*—Угловые скорости роторов
- ♦ Ω*r*—угловая скорость винта

Движения вокруг направлений x, y и z определяются уравнениями Ньютона-Эйлера.

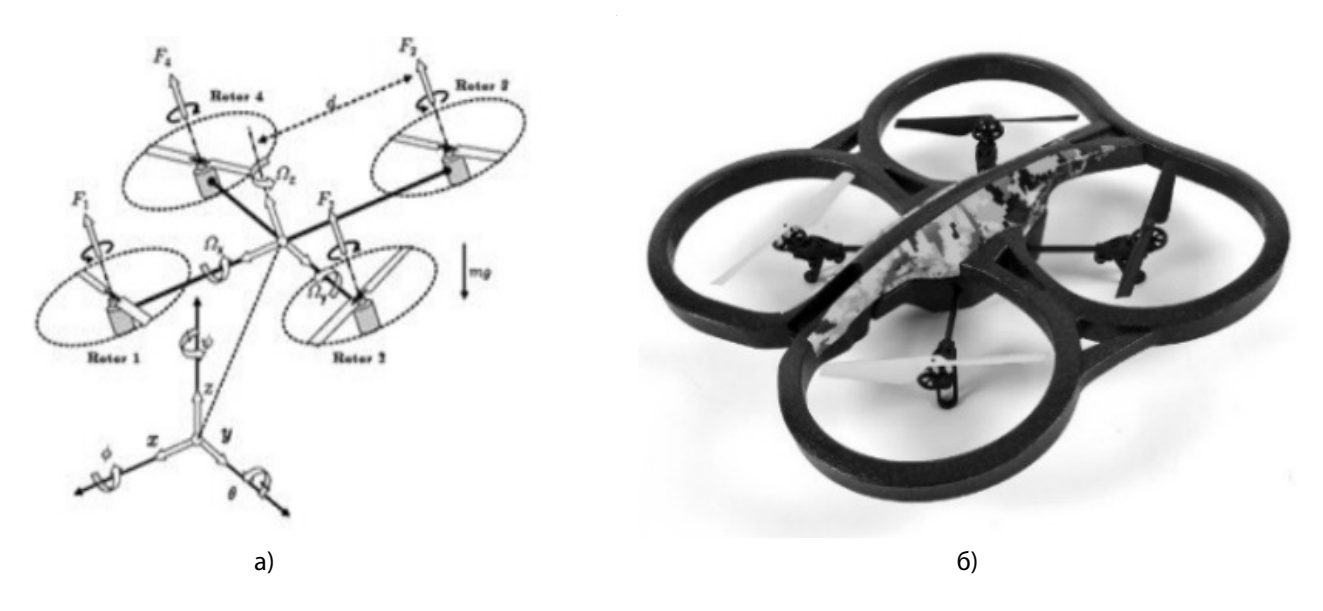

Рис. 1. Геометрический облик квадрокоптера (а) и Parrot Ar. Drone 2.0 (б)

$$
m\ddot{z} = mg - (\cos\psi - \cos\phi) \sum_{i=1}^{4} \Omega_i^2
$$
  
\n
$$
m\ddot{x} = (\cos\phi \sin\theta \cos\psi + \sin\phi \sin\psi) \sum_{i=1}^{4} \Omega_i^2
$$
\n
$$
m\ddot{y} = (\cos\phi \sin\theta \sin\psi - \sin\phi \cos\psi) \sum_{i=1}^{4} \Omega_i^2
$$
\n(2)

Описанные уравнения (1) и (2) упрощаются путем добавления новых константов ( $a_1, ..., a_5$  и  $b_1, ..., b_3$ ) и  $U_1, ...,$ U<sub>4</sub>. Модель квадрокоптера модифицируется следующим образом [10].

$$
\dot{X} = f(X, U) = \begin{pmatrix} \dot{\phi} \\ \dot{u}u\dot{u}a_1 + \dot{u}a_2H_r + b_1U_2 \\ \dot{u} \\ \dot{\phi}u\dot{u}a_3 + \dot{\phi}a_4H_r + b_2U_3 \\ \dot{u}\dot{u} \\ \dot{z} \\ -g + (\cos\phi\cos u) \cdot (1/m) \cdot U_1 \\ \dot{x} \\ u_x \cdot (1/m) \cdot U_1 \\ \dot{y} \\ u_y \cdot (1/m) \cdot U_1 \end{pmatrix}
$$
(3)

где константы представлены следующими формулами:

$$
\begin{cases}\na_1 = (I_{YY} - I_{ZZ}) / I_{XX} & a_5 = (I_{XX} - I_{YY}) / I_{ZZ} \\
a_2 = -J_r / I_{XX} & b_1 = l / I_{XX} \\
a_3 = (I_{ZZ} - I_{XX}) / I_{YY} & b_2 = l / I_{YY} \\
a_4 = J_r / I_{YY} & b_3 = l / I_{ZZ}\n\end{cases}
$$
\n(4)

И переменные со следующими формулами:

$$
\begin{cases}\nU_1 = b(\Omega_1^2 + \Omega_2^2 + \Omega_3^2 + \Omega_4^2) \\
U_2 = b(-\Omega_2^2 + \Omega_4^2)\n\end{cases}
$$
\n
$$
U_3 = b(\Omega_1^2 - \Omega_3^2)
$$
\n
$$
U_4 = d(-\Omega_1^2 + \Omega_2^2 - \Omega_3^2 + \Omega_4^2)
$$
\n(5)

Где b и d — коэффициенты движущей силы и силы реакции соответственно.

$$
u_x = (\cos \phi \sin \theta \cos \psi + \sin \phi \sin \psi)
$$
  
\n
$$
u_y = (\cos \phi \sin \theta \sin \psi - \sin \phi \cos \psi)
$$
\n(6)

Используя формулу (3), мы можем представить уравнение модели в виде матрицы, где векторы имеют вид:

$$
p = [\phi \dot{\phi} \theta \dot{\theta} \psi \dot{\psi} z \dot{z} x \dot{x} y \dot{y}]^{T}
$$
  

$$
u = [U_1 U_2 U_3 U_4]^{T}
$$
 (7)

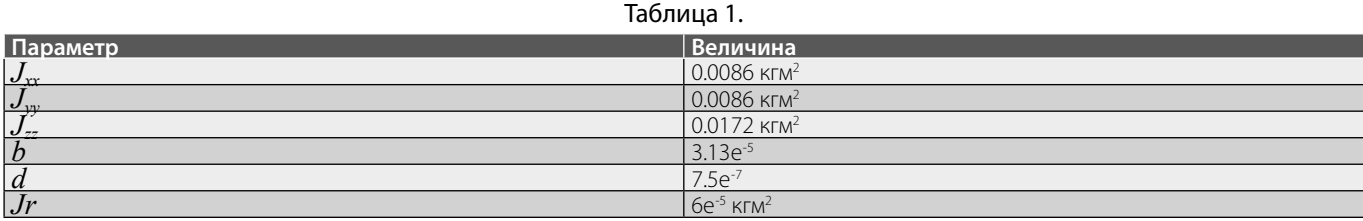

Таким образом, мы получаем следующее матричное уравнение:

$$
\begin{aligned}\n\dot{X} &= Ap + Bu \\
y &= Cp + Du\n\end{aligned} \tag{8}
$$

Матрицы A и B представлены следующим образом:

$$
A_{12x12} = \begin{bmatrix} 0 & 1 & 0 & 0 & 0 & 0 & 0 & 0 & 0 & 0 & 0 & 0 \\ 0 & 0 & 0 & a_{24} & 0 & 0 & 0 & 0 & 0 & 0 & 0 & 0 \\ 0 & a_{32} & 1 & 0 & 0 & 0 & 0 & 0 & 0 & 0 & 0 & 0 \\ 0 & 0 & 0 & 0 & 0 & 0 & 0 & 0 & 0 & 0 & 0 & 0 \\ 0 & 0 & 0 & 0 & 0 & 0 & 0 & 0 & 0 & 0 & 0 & 0 \\ 0 & 0 & 0 & 0 & 0 & 0 & 0 & 0 & 0 & 0 & 0 & 0 \\ 0 & 0 & 0 & 0 & 0 & 0 & 0 & 0 & 0 & 0 & 0 & 0 \\ 0 & 0 & 0 & 0 & 0 & 0 & 0 & 0 & 0 & 0 & 0 & 0 \\ 0 & 0 & 0 & 0 & 0 & 0 & 0 & 0 & 0 & 0 & 0 & 0 \\ 0 & 0 & 0 & 0 & 0 & 0 & 0 & 0 & 0 & 0 & 0 & 0 \\ 0 & 0 & 0 & 0 & 0 & 0 & 0 & 0 & 0 & 0 & 0 \\ 0 & 0 & 0 & 0 & 0 & 0 & 0 & 0 & 0 & 0 \\ 0 & 0 & 0 & 0 & 0 & 0 & 0 & 0 & 0 & 0 \\ 0 & 0 & 0 & 0 & 0 & 0 & 0 & 0 & 0 & 0 \\ 0 & 0 & 0 & 0 & 0 & 0 & 0 & 0 & 0 & 0 \\ 0 & 0 & 0 & 0 & 0 & 0 & 0 & 0 & 0 & 0 \\ 0 & 0 & 0 & 0 & 0 & 0 & 0 & 0 & 0 \\ u_x/m & 0 & 0 & 0 & 0 & 0 & 0 & 0 \\ u_y/m & 0 & 0 & 0 & 0 & 0 & 0 & 0 \\ u_y/m & 0 & 0 & 0 & 0 & 0 & 0 & 0 \\ 0 & 0 & 0 & 0 & 0 & 0 & 0 & 0 & 0 \\ 0 & 0 & 0 & 0 & 0 & 0 & 0 & 0 & 0 \\ 0 & 0 & 0 & 0 & 0 & 0 & 0 & 0 & 0 \\ 0 & 0 & 0 & 0 &
$$

Где  $a_{32} = \psi a_3 + a_4 \Omega_r$   $a_{24} = \psi a_1 + a_2 \Omega_r$ . Соответственно *C* и *D* представлены следующим образом:

$$
C_{12x12} = \begin{bmatrix} 1 & \cdots & 0 \\ \vdots & \ddots & \vdots \\ 0 & \cdots & 1 \end{bmatrix} \quad \text{if} \quad D_{12x4} = \begin{bmatrix} 1 & \cdots & 0 \\ \vdots & \ddots & \vdots \\ 0 & \cdots & 1 \end{bmatrix}
$$

Уравнения для динамики Parrot Ar Drone 2.0 представлены в таблице 1.

#### Система управления

На рисунке 2 представлена системная блок-схема графической среды SIMULINK.

Для системного анализа необходимо учитывать несколько движений. В первом случае мы рассмотрели регулировку высоты четырьмя винтами. В этом случае входящий сигнал U*1* был обработан, что необходимо для сохранения в заданном положении или для вертикального перемещения. В этом случае сигналы управления для всех двигателей одинаковы. Параметры ПИД регулятора следующие:  $k_p$  = 12,  $k_i$  = 1,5 и  $k_d$  = 6. Окончательная передаточная функция по оси Z выглядит следующим образом:

$$
PID_z(s) = k_d s + \frac{k_i}{s} + k_p = 6s + \frac{1.5}{s} + 12
$$
 (9)

На Рис. 3 показаны графики желаемых и моделированих переходов.

Во втором случае мы рассмотрим систему управления вращением вокруг оси Y. Параметры для регулятора ПИД для этого направления:  $k_p = 0.1$ ,  $k_i = 0$  и  $k_d = 0.06$ . Окончательная передаточная функция вокруг оси y выглядит следующим образом [11].

$$
PID_{\text{vaw}}(s) = k_d s + k_p = 0.06s + 0.1 \tag{10}
$$

PID*yaw* регулируется U*4*, что необходимо для поворота квадрокоптера вокруг объекта Y. Чтобы проверить выбор параметров регулятора ПИД, мы наблюдали вращение вокруг оси Y и движение оси Z одновременно. Рис. 4. показывает желаемые и модулированные графики переходов.

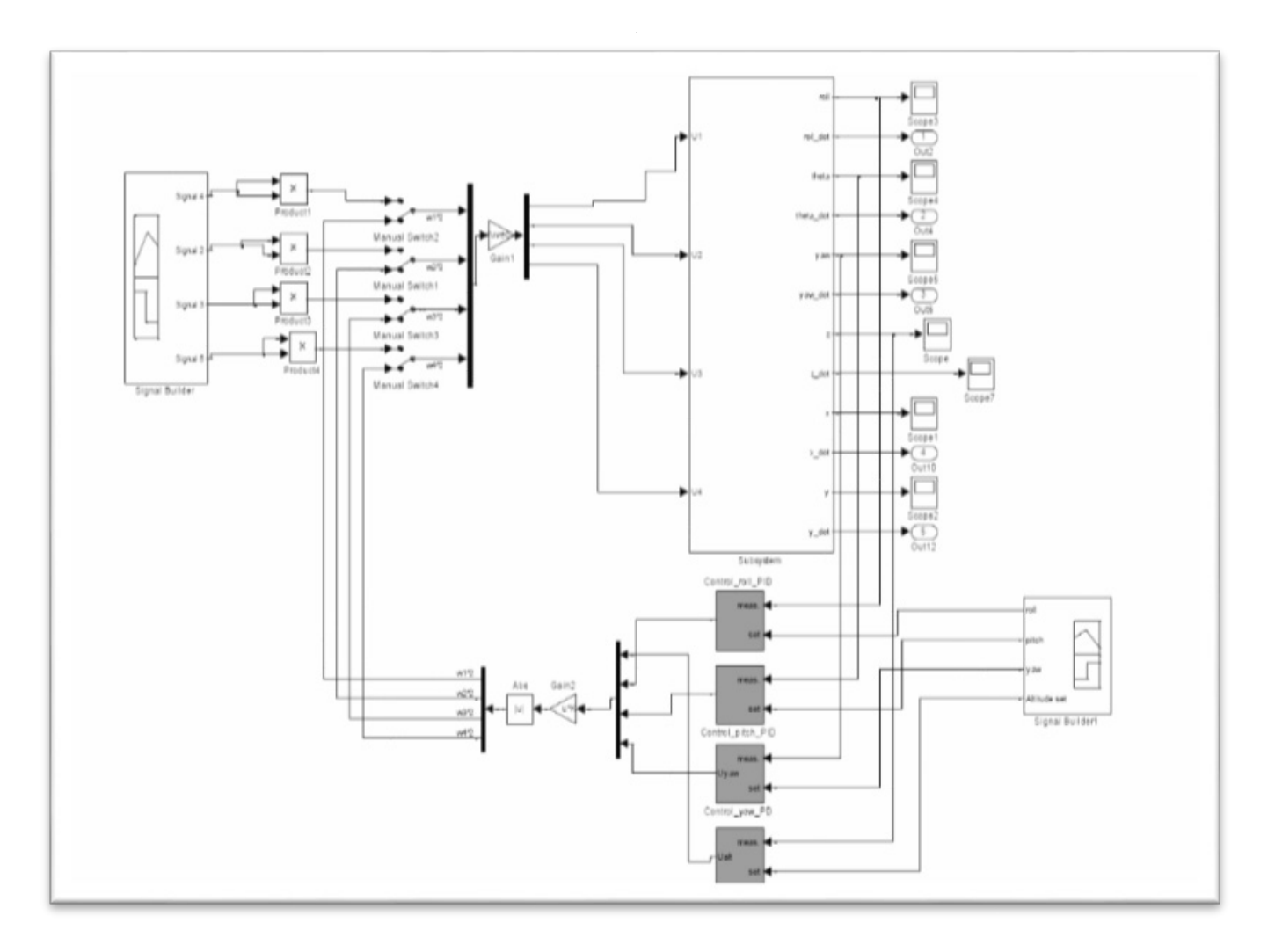

Рис. 2. Разработанная системная блок-схема

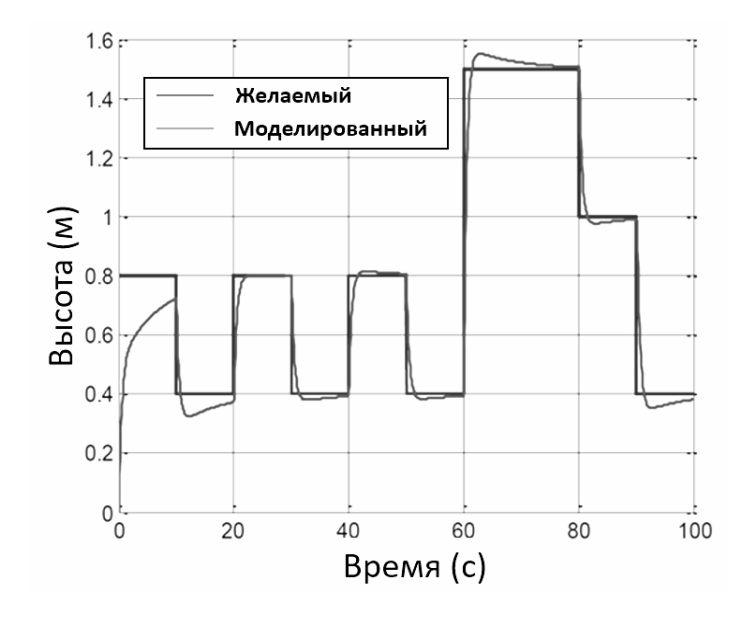

Рис. 3. График переходного движения по оси Z

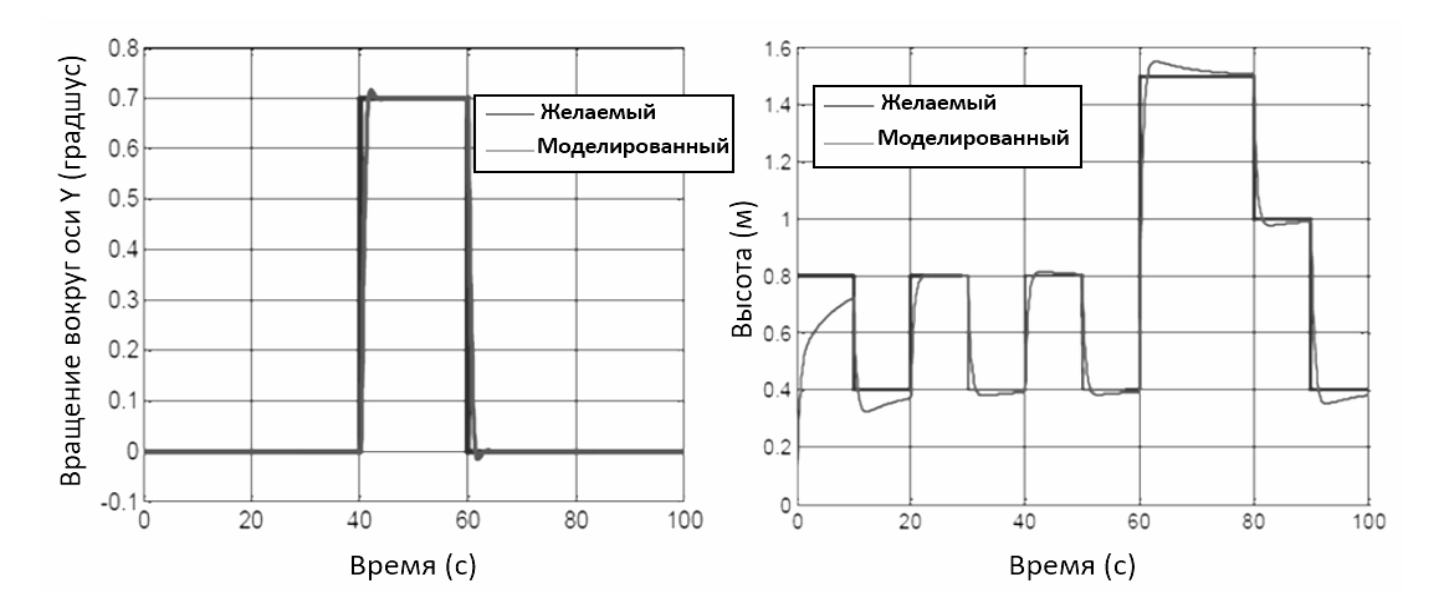

Рис. 4. Ү вращаться вокруг объекта одновременно графики переходного движения по оси Z

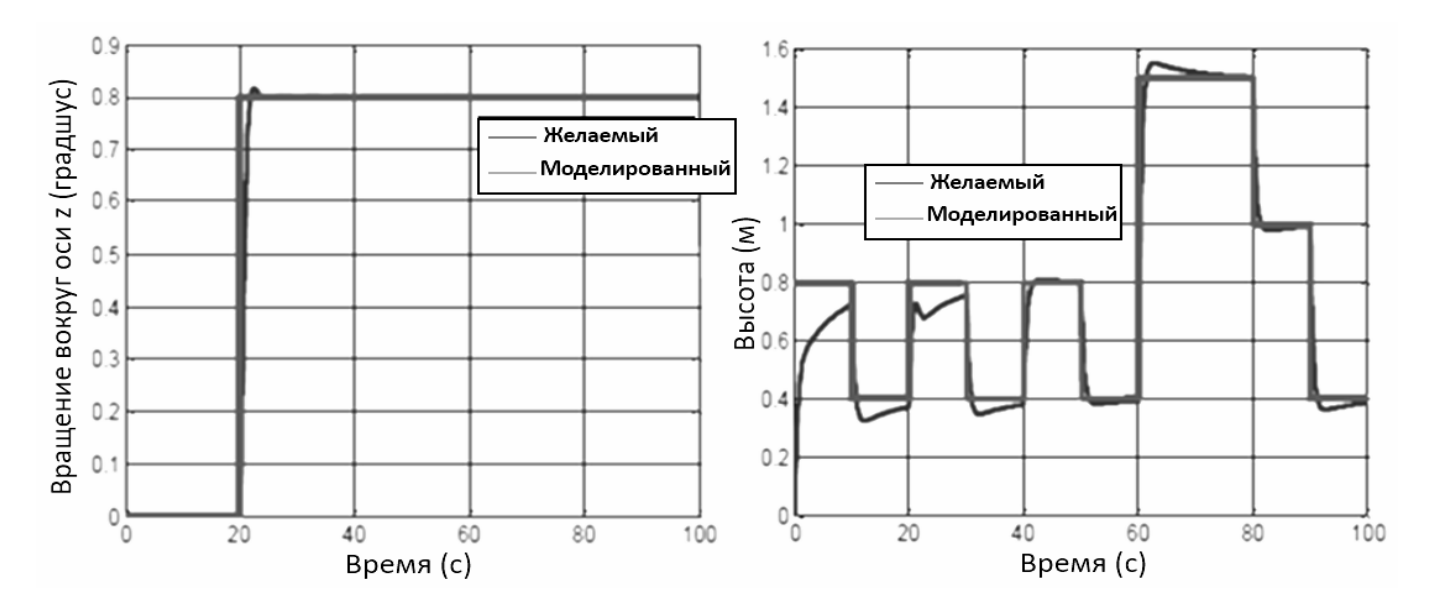

Рис. 5. Х вращаться вокруг предмета и одновременно графики переходного движения по оси Z

В третьем случае рассматривается система управления вращением вокруг оси Z. Параметры для регулятора ПИД для этого направления:  $k_p = 0.3$ ,  $k_i = 0.01$  и  $k_d = 0.25$ . Окончательная передаточная функция в повороте оси z выглядит следующим образом:

$$
PID_{pitch}(s) = k_d s + k_p = 0.15s + 0.2
$$
 (12)

 $PID_{pitch}$  регулируется  $U_{3}$ , который необходим для перемещения четверки вперед и назад. На рисунке 5 показаны графики, полученные в процессе моделирования.

## Вывод

С помощью математической модели Parrot Ar. Drone 2.0 разработана система управления для программного обеспечения Matlab в графической среде SIMULINK и были выбраны параметры ПИД регуляторов. Предложенная система управления Parrot Ar. Drone 2.0, не чувствительна к изменениям движения. В последствии, мы можем установить полученные параметры регулятора ПИД в автопилоте Parrot Ar. Drone 2.0, чтобы исключить выбор и обеспечить стабильность системы во время тестирования, независимо от опыта оператора.

### ЛИТЕРАТУРА

- 1. 1. McKerrow P. Modeling the Dragonflyer Four-Rotor Helicopter, International Conference on Robotics & Automation, (2004), pp.3596–3601.
- 2. 2. R. Lozano P.Castillo and A. Dzul. Stabilization of a mini rotorcraft with four rotors. IEEE Control Systems Magazine, pages 45–55, 2005.
- 3. 3. Tayebi and S. McGilvray. Attitude stabilization of a four-rotor aerial robot. 43rd IEEE Conference on Decision and Control, pages 1216–1221, 2004.
- 4. 4. R. Lozano. Unmanned Aerial Vehicles. Embedded Control, Published by ISTE Ltd, 2007.
- 5. 5. S. Bouabdallah. Design and control of quadrotors with application to autonomous flying. PhD thesis, EPFL, 2007. 6.1, C.2
- 6. 6. M. Claudia. Modelling and control of autonomous quad-rotor. Faculty of Engineering, Science and Medicine, University of Aalborg, Denmark, 2010:
- 7. 7. P. I.Corke, Robotics, Vision & Control: Fundamental Algorithms in MATLAB. Berlin: Springer-Verlag, 2011.
- 8. O.N.Gasparyan, A.V. Davtyan, N.H. Nersisyan, A Control System Of A Quadcopter In The Simulink Software Environment Via Wi-Fi Signals, PROCEDINGS Of National Polytechnic University Of Armenia Information Technologies, Electronics, Radio Engineering, Yerevan 2019, No. 1, pp 21–29
- 9. 9. Benallegue V. Mister and N. K. M'Sirdi. Exact linearization and non-interacting control of a 4 rotors helicopter via dynamic feedback. IEEE International Workshop on Robot and Human Interactive Communication, pages 586–593, 2001.
- 10. 10. Derafa L., Madani T., Benalleque A. Dynamic Modeling and Experimental Identification of Four Rotors Helicopter Parameters, IEEE International Conference on Industrial Technology, (2006), pp.265–272.
- 11. 11. Derafa L., Madani T., Ouladi A., Benallegue A.Four Rotors Helicopter Yaw Altitude Stabilization, Proceedings of the World Con-grass on Engineering, Vol. I, (2007), pp.104–110

© Давтян Артур Вазгенович ( arturdavtyan1995@gmail.com ), Меликян Карен Артурович ( karenmeliqyan1996@gmail.com ). Журнал «Современная наука: актуальные проблемы теории и практики»

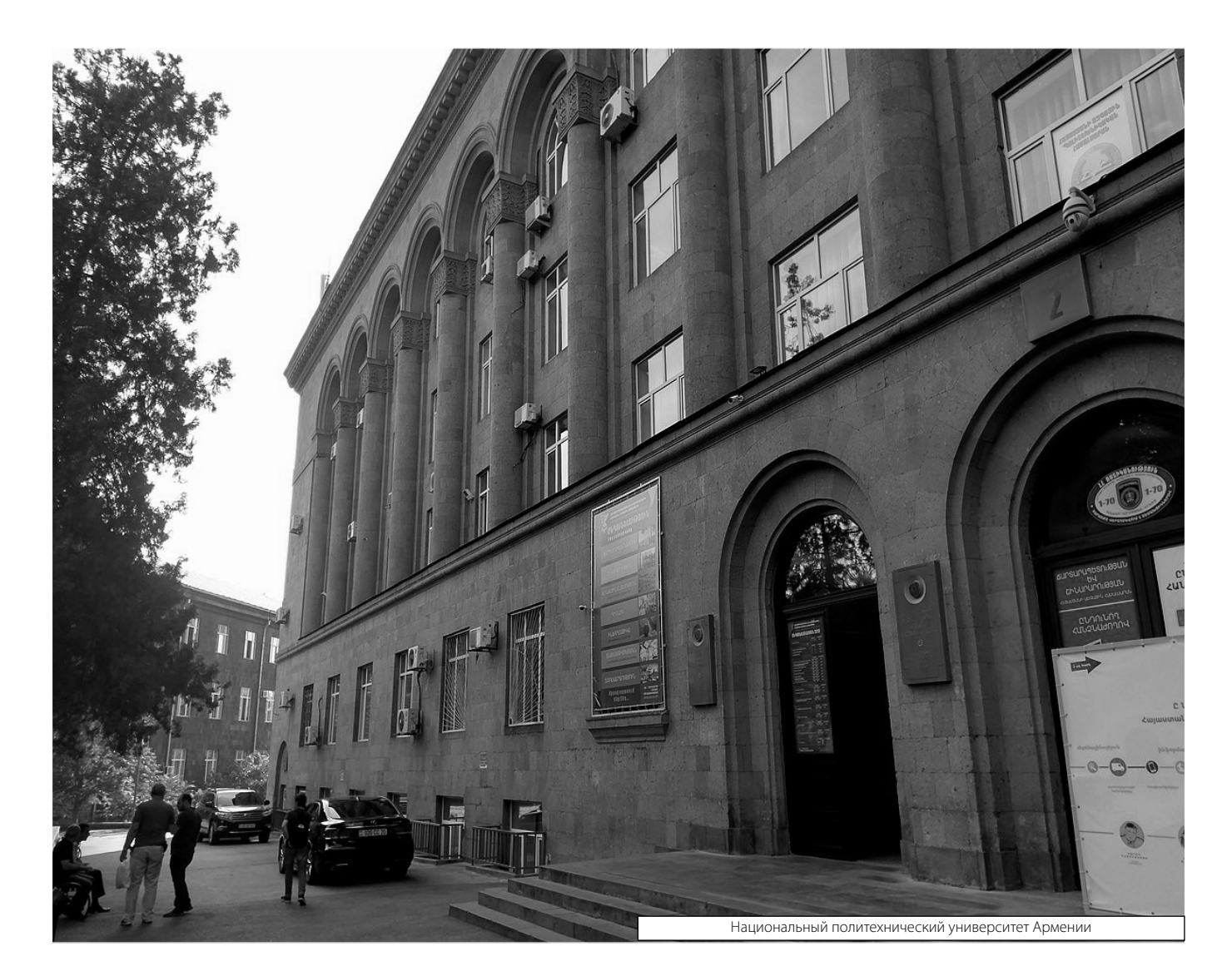